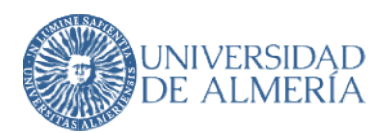

## ANEXO

## Instrucciones para la cumplimentación del formulario de inscripción

La Universidad de Almería pone a su disposición la posibilidad de pagar sus inscripciones de una forma rápida, segura y cómoda, utilizando tu tarjeta de crédito débito.

## ¿Con qué tarjeta puedo pagar? ¿Con qué tarjeta puedo

Es válida cualquier tarjeta de crédito o de débito, VISA, VISA Electrón, Mastercard o Maestro<br>emitida por cualquier entidad bancaria (excepto American Express): emitida por cualquier entidad bancaria (excepto American Express):

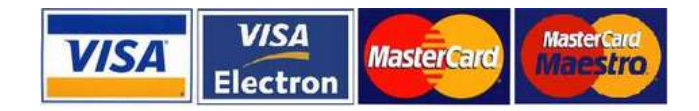

## ¿Cómo puedo pagar?

1) Para realizar el pago de su inscripción, debe acceder al siguiente **ENLACE DE INSCRIPCIÓN**.

2) Una vez dentro de la página, podrá escoger el idioma (español / inglés) en la parte superior derecha de la página y deberá elegir la opción de acceso dependiendo de si es personal de la **2)** Una vez dentro de la página, podrá escoger el idioma (español / inglés) en la parte superior<br>derecha de la página y deberá elegir la opción de acceso dependiendo de si es personal de la<br>Universidad de Almería. (Si es la opción "No tengo usuario y password de la Universidad de Almería").

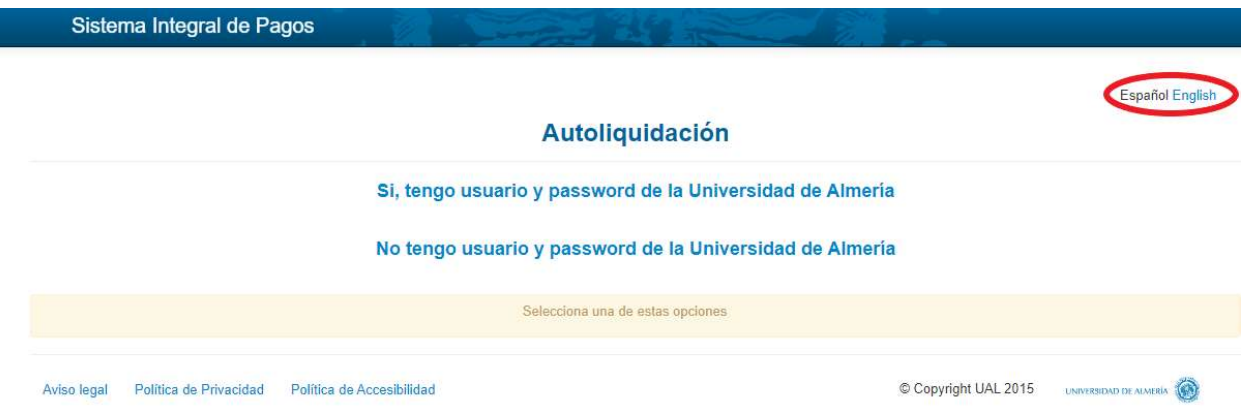

3) A continuación deberá cumplimentar los datos solicitados (Los datos marcados con un asterisco rojo \* son obligatorios).

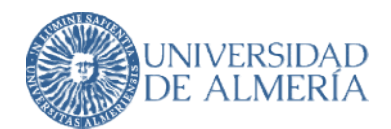

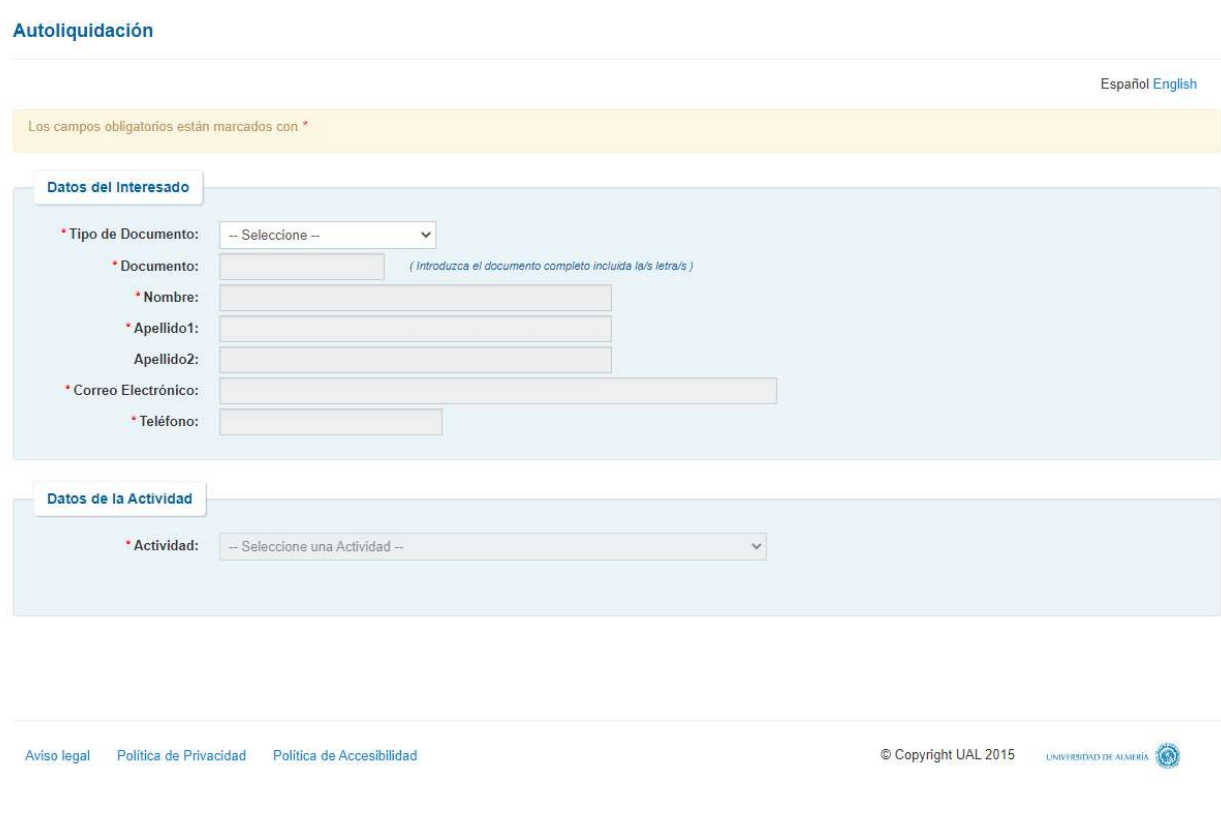

Datos de la Actividad señale la actividad: "International Conference on 4) En el apartado Meaning and Knowledge Representation (MKR) 2024 ".

5) A continuación, indique el concepto de pago correspondiente en el desplegable.

6) Indique si desea factura. En caso afirmativo, cumplimente los datos requeridos en la Datos Adicionales para la Factura pestaña:

7) Antes de enviar el formulario de pago, debe marcar la casilla "Expreso mi conformidad con cuanto se manifiesta seguidamente acerca del tratamiento de mis datos personales", como

se muestra en la siguiente imagen, y pinchar posteriormente en el botón **de la partidad**. se muestra en la siguiente imagen, y pinchar posteriormente en el botón **2008.**<br>
.<br>
2

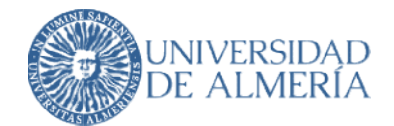

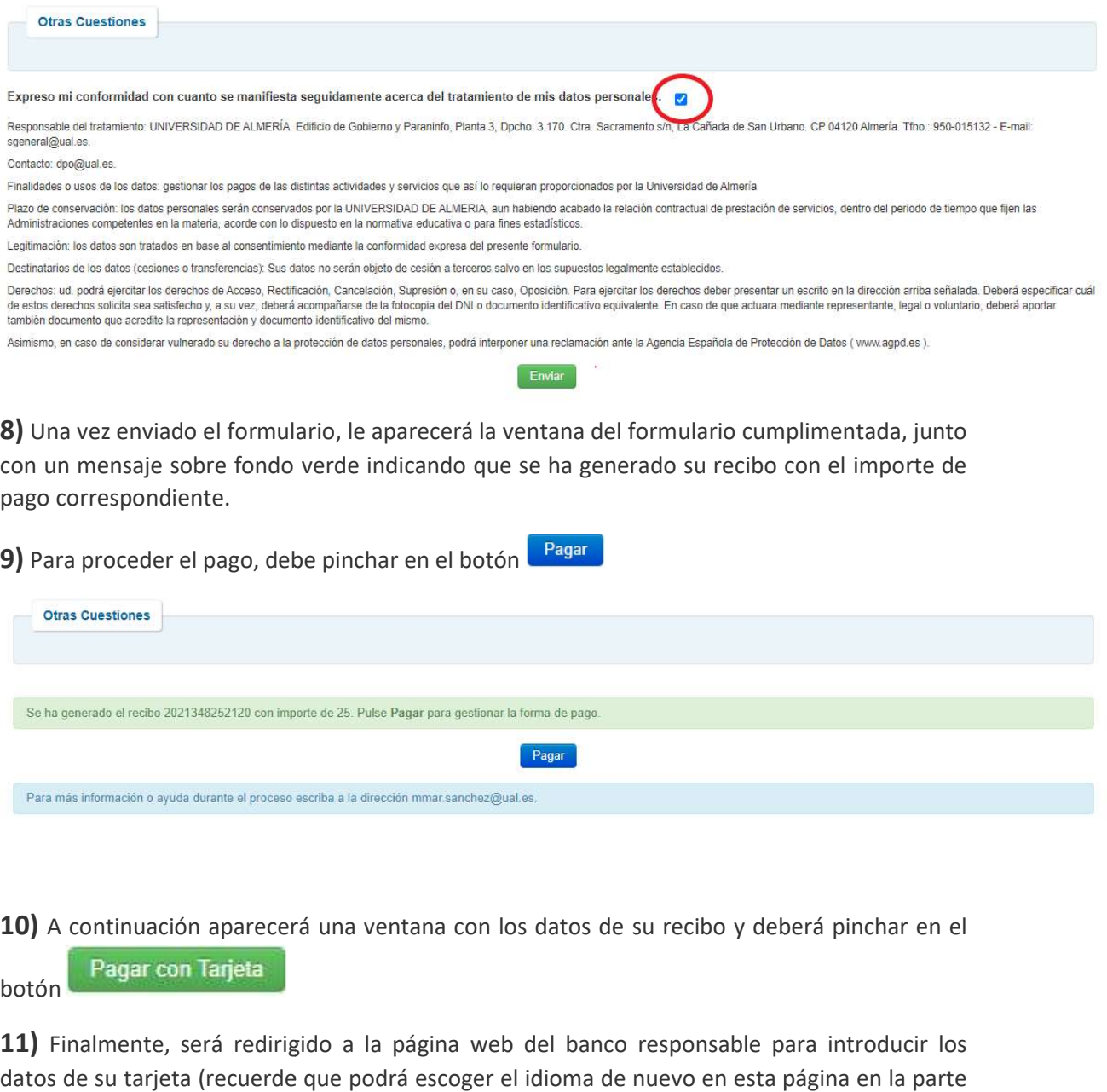

10) A continuación aparecerá una ventana con los datos de su recibo y deberá pinchar en el botón

11) Finalmente, será redirigido a la página web del banco responsable para introducir los datos de su tarjeta (recuerde que podrá escoger el idioma de n uevo superior derecha):

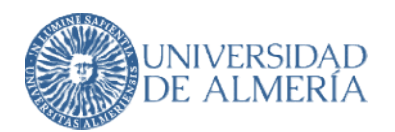

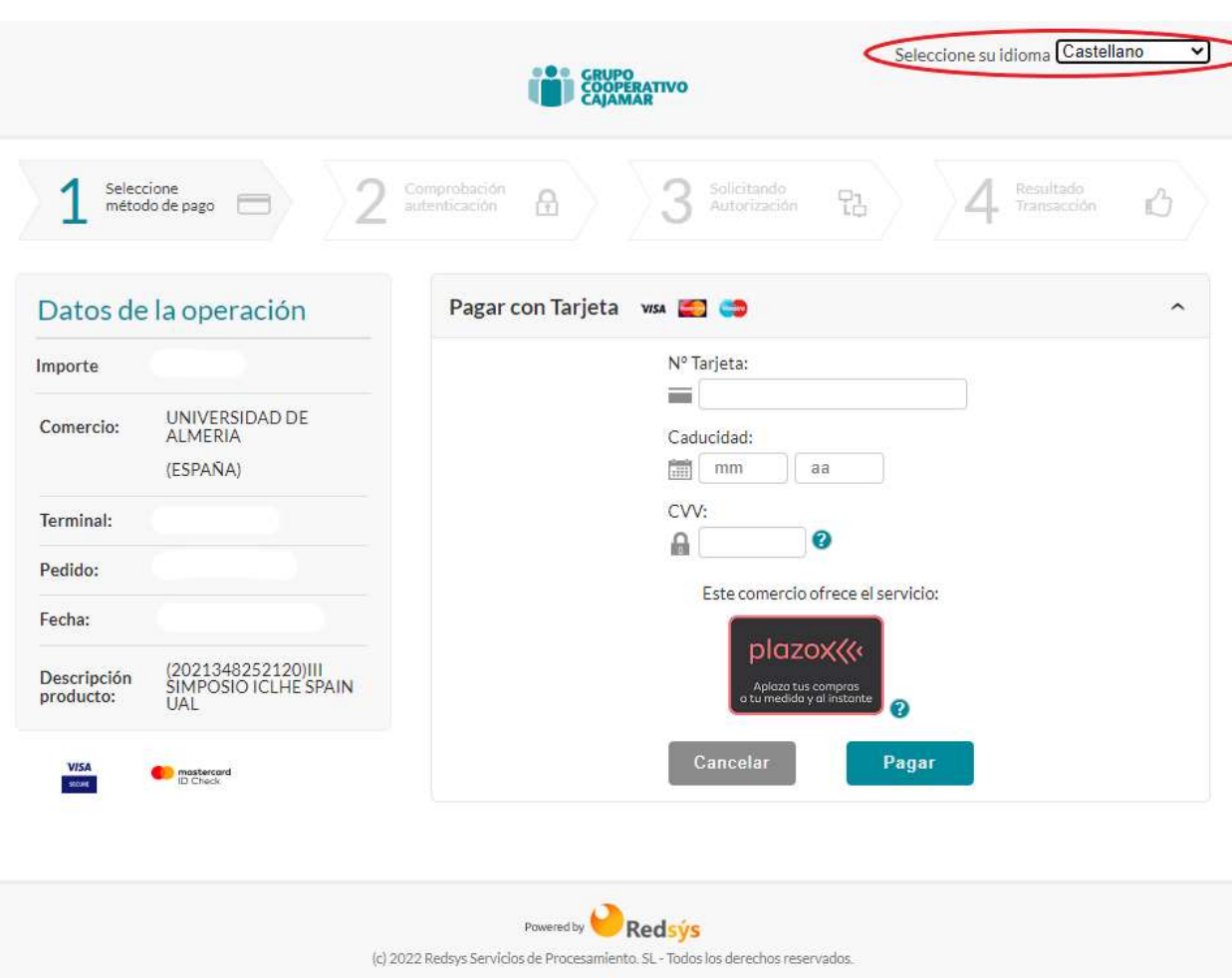

Le recordamos que el pago a través de la plataforma utilizada por la Universidad de Almería es totalmente seguro. Para ello, se utiliza una pasarela de pago o TPV (Terminal de Punto de Venta) Virtual de Redsys, compañía que mantiene la infraestructura de pagos con tarjeta de crédito y procesamiento más grande de España y una de las cinco más importantes de Europa. Esta pasarela es un dispositivo preparado para trabajar en modo totalmente seguro dentro de la operativa de ventas a través de Internet, es decir: Le recordamos que el pago a través de la plataforma utilizada por la Universidad de Almería<br>totalmente seguro. Para ello, se utiliza una pasarela de pago o TPV (Terminal de Punto<br>Venta) Virtual de Redsys, compañía que mant

- A. El TPV Virtual contactará con el banco emisor de la tarjeta para solicitar la autenticación del titular, por ejemplo, mediante la introducción de su número PIN o con la introducción de una clave enviada a su teléfono móvil (esto dependerá de cómo tenga configurada su tarjeta en su entidad bancaria). De esta forma se puede garantizar que solo el titular genuino, dueño de la tarjeta, pueda operar con ella. tenga configurada su tarjeta en su entidad bancaria). De esta forma se puede<br>garantizar que solo el titular genuino, dueño de la tarjeta, pueda operar con ella.<br>B. Implementa SSL en todas las comunicaciones que impiden la
- información por terceros. Por tanto, la confidencialidad está asegurada en todas las comunicaciones que se establezcan durante la transacción. ada a su teléfono móvil (esto dependerá de cómo<br>u entidad bancaria). De esta forma se puede<br>dueño de la tarjeta, pueda operar con ella.<br>nicaciones que impiden la interceptación de la<br>la **confidencialidad** está asegurada en
- C. Habilita mecanismos para probar la autenticidad del origen de las transaccio impiden, asimismo, la manipulación de datos por terceros. De esta forma se asegura la integridad de los datos de la transacción. comunicaciones que se establezcan durante la transacción.<br>
Habilita mecanismos para probar la autenticidad del origen de las transacciones y que<br>
impiden, asimismo, la manipulación de datos por terceros. De esta forma se a

![](_page_4_Picture_0.jpeg)

D. Los datos de la tarjeta no son leídos por los sistemas de la Universidad de Almería y, por tanto, no son almacenados por la Universidad de Almería. Solamente se usan entre el TPV Virtual y la entidad bancaria.

Por tanto, todas las transacciones que se realicen a través del TPV Virtual contarán con todas las garantías de seguridad, confidencialidad e integridad. entre el TPV Virtual y la entidad bancaria.<br>Virtual contarán garantías de serveixeones que se realicen a través del TPV Virtual contarán con todas<br>garantías de seguridad, confidencialidad e integridad.<br>Serveixeones de segu